# **МИНИСТЕРСТВО НАУКИ И ВЫСШЕГО ОБРАЗОВАНИЯ РОССИЙСКОЙ ФЕДЕРАЦИИ**

## **Федеральное государственное бюджетное образовательное учреждение высшего образования**

«ТОМСКИЙ ГОСУДАРСТВЕННЫЙ УНИВЕРСИТЕТ СИСТЕМ УПРАВЛЕНИЯ И РАДИОЭЛЕКТРОНИКИ» (ТУСУР)

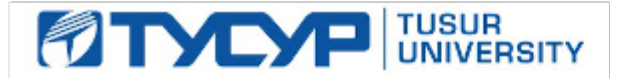

# УТВЕРЖДАЮ

Проректор по учебной работе Документ подписан электронной подписью

Сертификат: a1119608-cdff-4455-b54e-5235117c185c<br>Владелец: Сенченко Павел Васильевич Действителен: с 17.09.2019 по 16.09.2024

#### РАБОЧАЯ ПРОГРАММА ДИСЦИПЛИНЫ

**Прикладные методы ИИ**

Уровень образования: **высшее образование - бакалавриат**

Направление подготовки / специальность: **27.03.04 Управление в технических системах** Направленность (профиль) / специализация: **Управление в робототехнических системах**  Форма обучения: **заочная (в том числе с применением дистанционных образовательных технологий)**

Факультет: **ФДО, Факультет дистанционного обучения**

Кафедра: **КСУП, Кафедра компьютерных систем в управлении и проектировании** Курс: **4**

Семестр: **7**

Учебный план набора 2020 года

Распределение рабочего времени

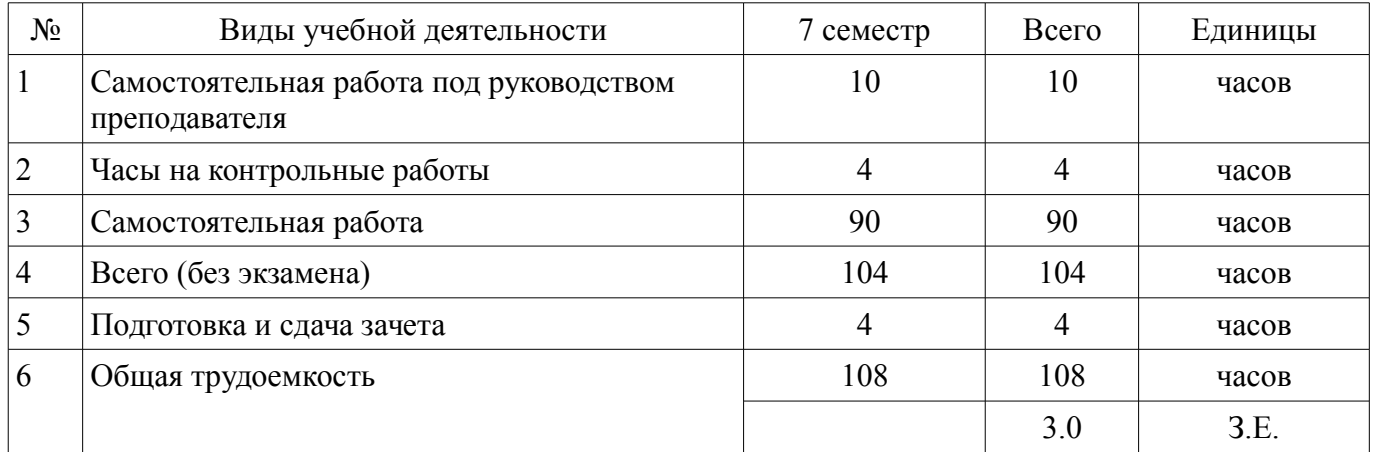

Контрольные работы: 7 семестр - 2 Зачёт: 7 семестр

Томск

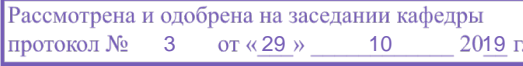

# ЛИСТ СОГЛАСОВАНИЯ

Рабочая программа дисциплины составлена с учетом требований федерального государственного образовательного стандарта высшего образования (ФГОС ВО) по направлению подготовки (специальности) 27.03.04 Управление в технических системах, утвержденного 20.10.2015 года, рассмотрена и одобрена на заседании кафедры КСУП «\_\_\_» \_\_\_\_\_\_\_\_\_\_\_\_\_\_ 20\_\_ года, протокол  $N_2$ .

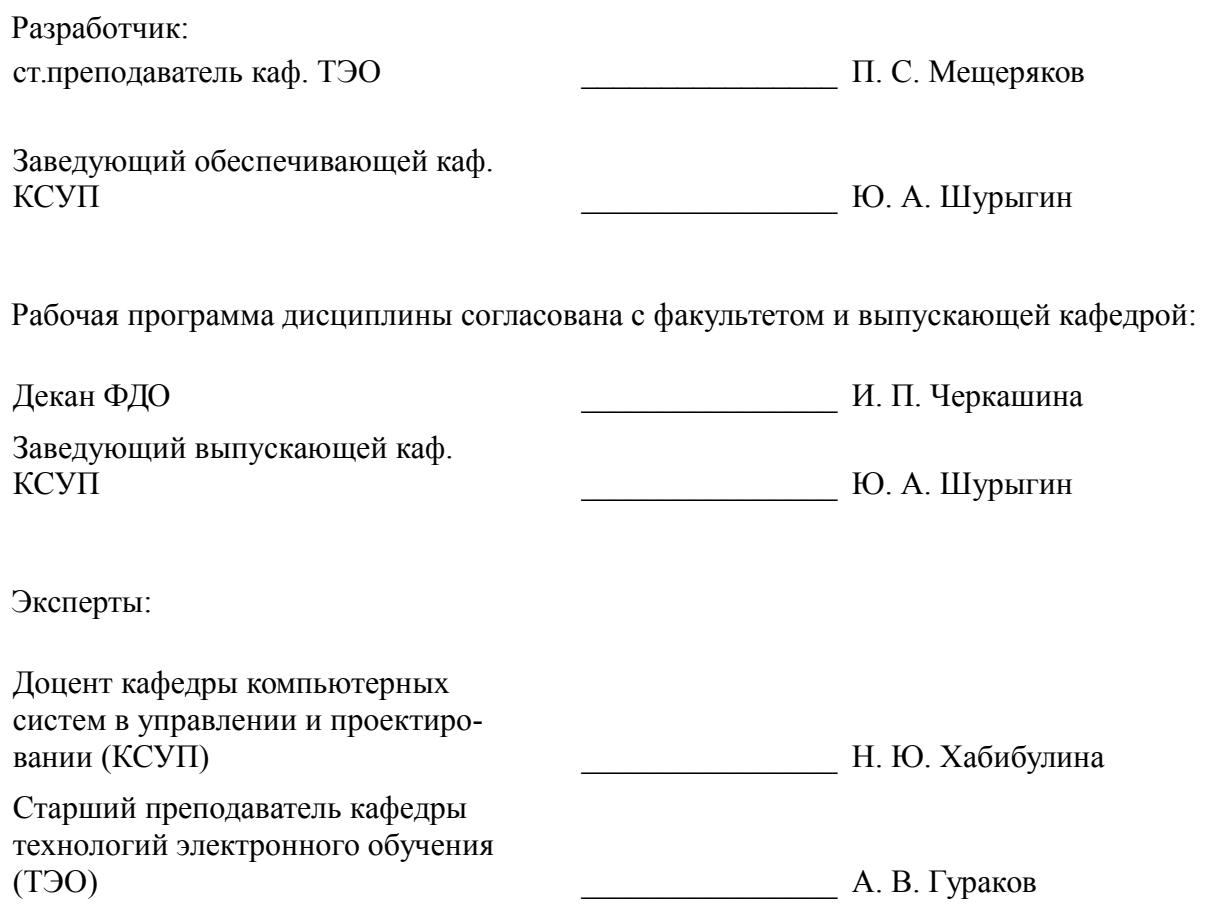

#### 1. Цели и задачи дисциплины

#### 1.1. Цели дисциплины

Освоение принципов, методов и моделей искусственного интеллекта.

#### 1.2. Залачи лисциплины

- освоить теоретические знания в области искусственного интеллекта;  $\equiv$
- освоить язык Пролог;  $\equiv$

реализовывать с помощью языка Пролог некоторые системы искусственного интеллек-

та.

#### 2. Место дисциплины в структуре ОПОП

Лисциплина «Приклалные метолы ИИ» (Б1.В.02.10) относится к блоку 1 (вариативная часть).

Предшествующими дисциплинами, формирующими начальные знания, являются: Математическая логика и теория алгоритмов, Программирование, Теория вероятностей и математическая статистика, Философия.

#### 3. Требования к результатам освоения дисциплины

Процесс изучения дисциплины направлен на формирование следующих компетенций:

ОК-7 способностью к самоорганизации и самообразованию;  $\equiv$  .

 $\equiv$ ОПК-6 способностью осуществлять поиск, хранение, обработку и анализ информации из различных источников и баз данных, представлять ее в требуемом формате с использованием информационных, компьютерных и сетевых технологий;

ПК-3 готовностью участвовать в составлении аналитических обзоров и научно-технических отчетов по результатам выполненной работы, в подготовке публикаций по результатам исследований и разработок;

В результате изучения дисциплины обучающийся должен:

знать принципы, модели и методы искусственного интеллекта; основы логического программирования; различные виды представления и вывода знаний. примеры интеллектуальных подсистем и способов их реализации.

- уметь решать задачи с помощью поиска в пространстве решений; программировать на языке Пролог; уметь создавать экспертные системы.

владеть представлением знаний с помощью продукций; владеть методами построения интеллектуальных подсистем.

#### 4. Объем дисциплины и виды учебной работы

Общая трудоемкость дисциплины составляет 3.0 зачетных единицы и представлена в таблице 4.1.  $\mathcal{L}$   $\mathcal{L}$ 

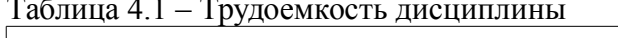

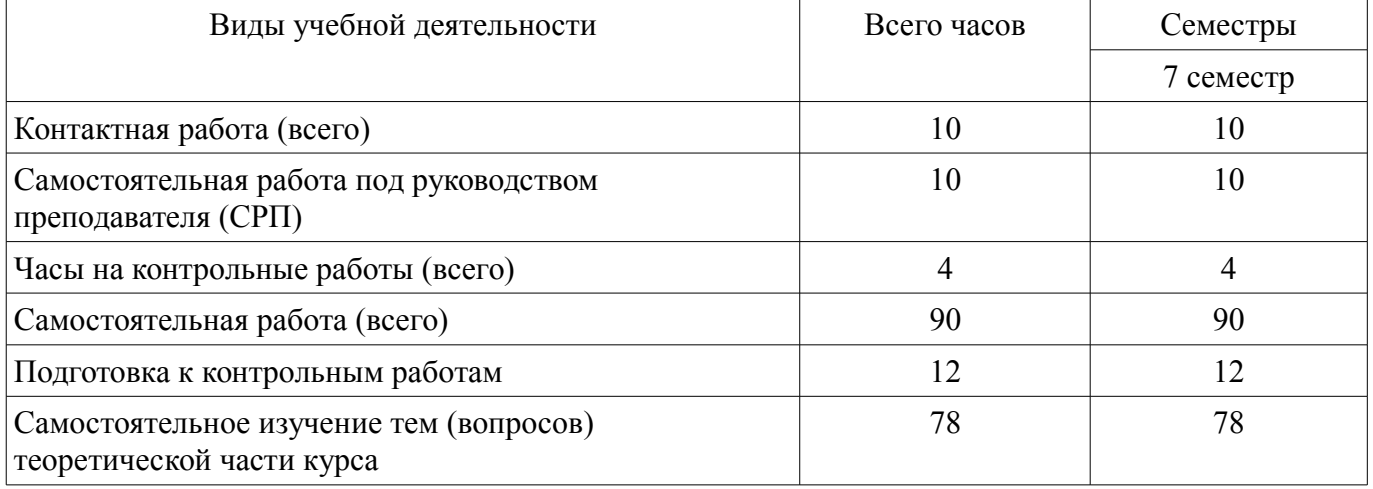

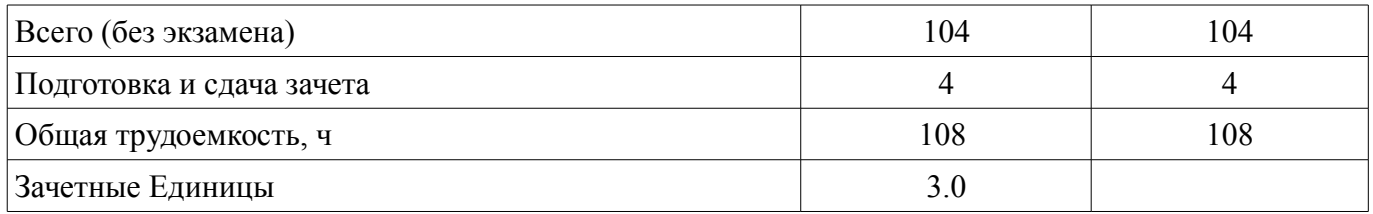

#### **5. Содержание дисциплины**

## **5.1. Разделы дисциплины и виды занятий**

Разделы дисциплины и виды занятий приведены в таблице 5.1.

Таблица 5.1 – Разделы дисциплины и виды занятий

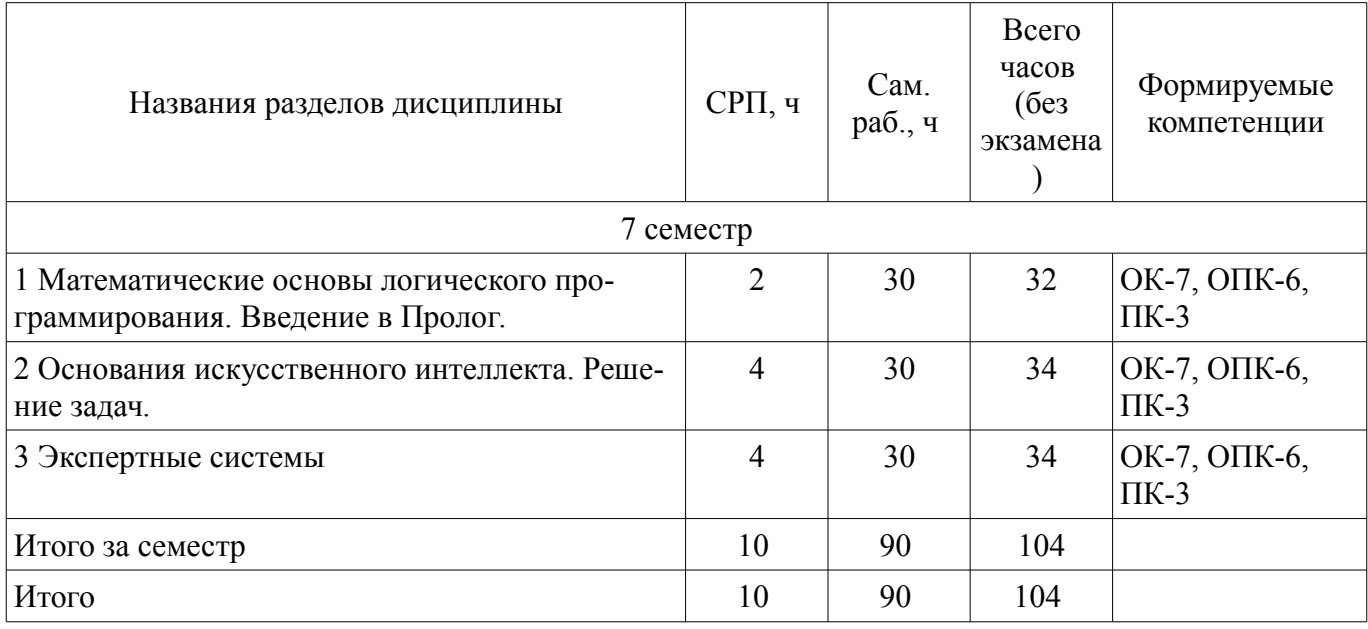

# **5.2. Содержание разделов дисциплины (самостоятельная работа под руководством преподавателя)**

Содержание разделов дисциплин (самостоятельная работа под руководством преподавателя) приведено в таблице 5.2.

Таблица 5.2 – Содержание разделов дисциплин (самостоятельная работа под руководством преподавателя)

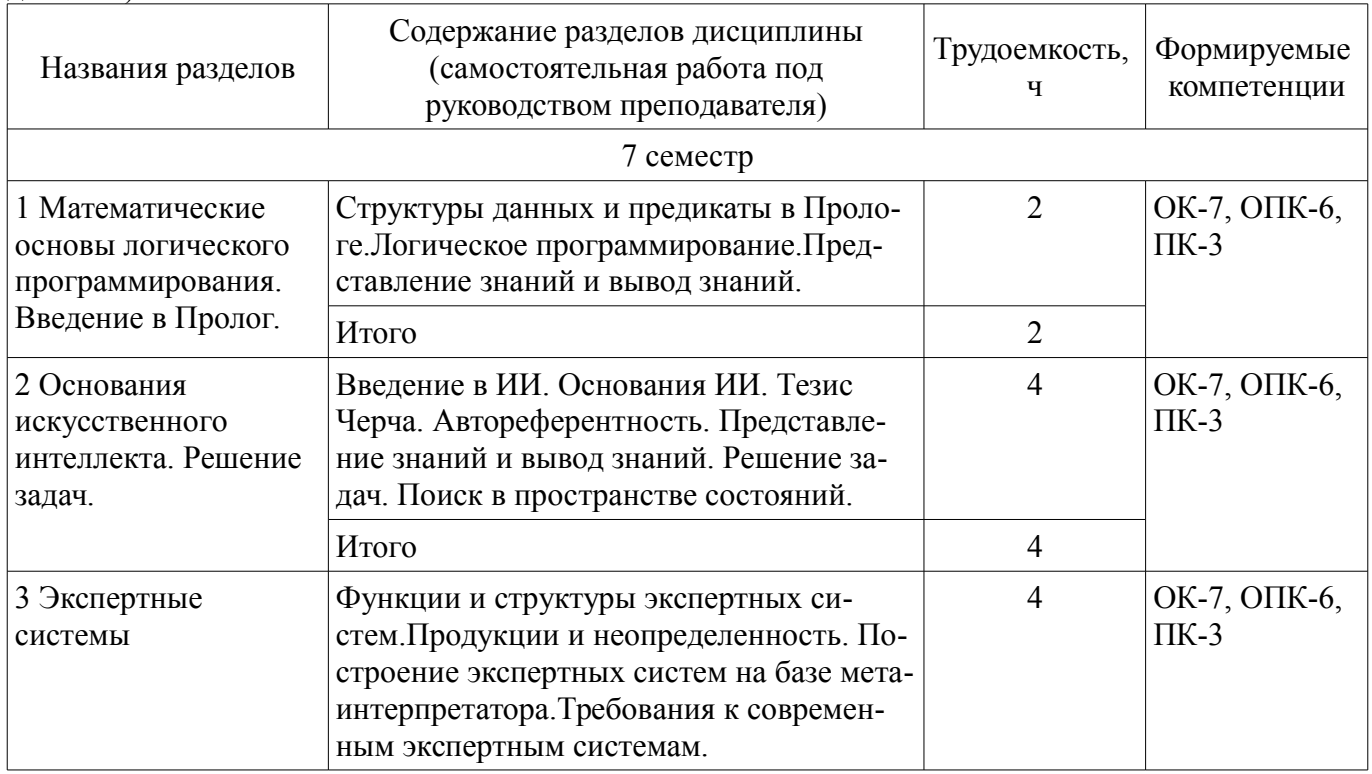

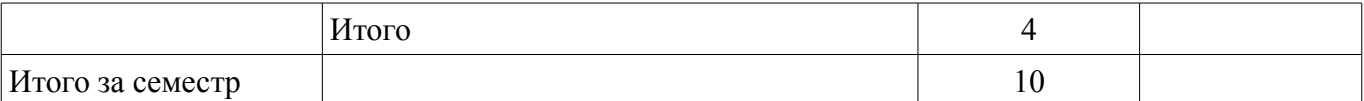

## **5.3. Разделы дисциплины и междисциплинарные связи с обеспечивающими (предыдущими) и обеспечиваемыми (последующими) дисциплинами**

Разделы дисциплины и междисциплинарные связи с обеспечивающими (предыдущими) и обеспечиваемыми (последующими) дисциплинами представлены в таблице 5.3. Таблица 5.3 – Разделы дисциплины и междисциплинарные связи

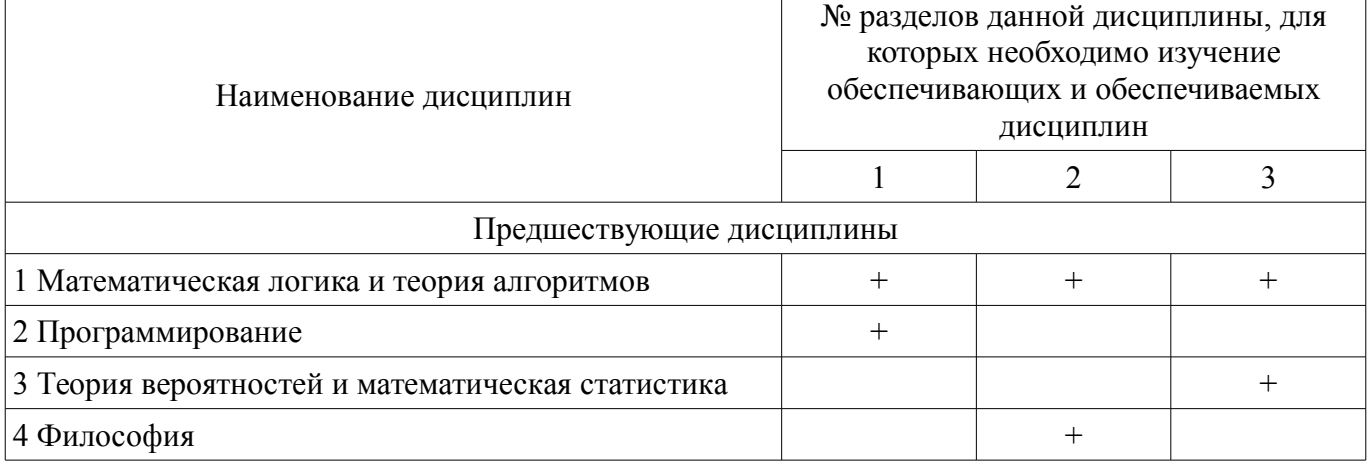

# **5.4. Соответствие компетенций, формируемых при изучении дисциплины, и видов занятий**

Соответствие компетенций, формируемых при изучении дисциплины, и видов занятий представлено в таблице 5.4.

Таблица 5.4 – Соответствие компетенций, формируемых при изучении дисциплины, и видов занятий

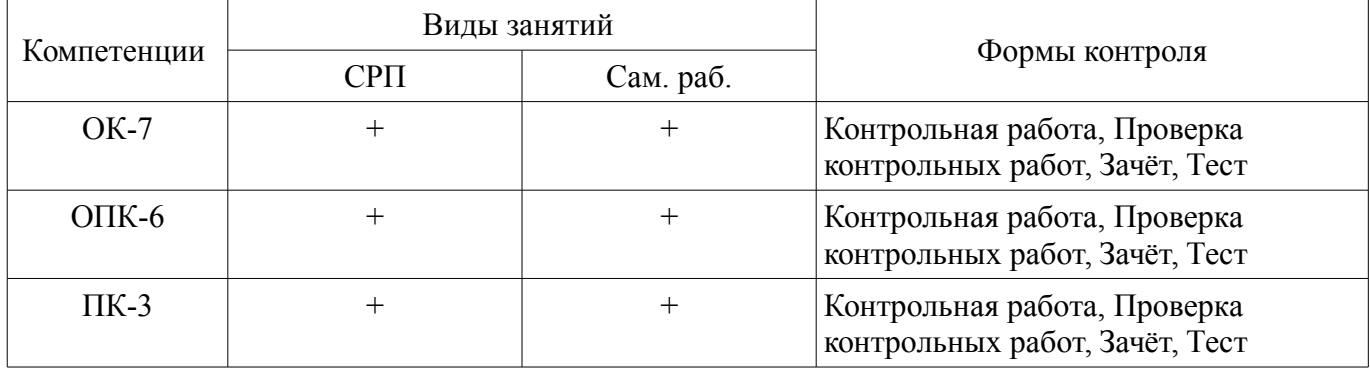

**6. Интерактивные методы и формы организации обучения** 

Не предусмотрено РУП.

Не предусмотрено РУП.

# **7. Лабораторные работы**

# **8. Часы на контрольные работы**

Часы на контрольные работы приведены в таблице 8.1. Таблица 8.1 – Часы на контрольные работы

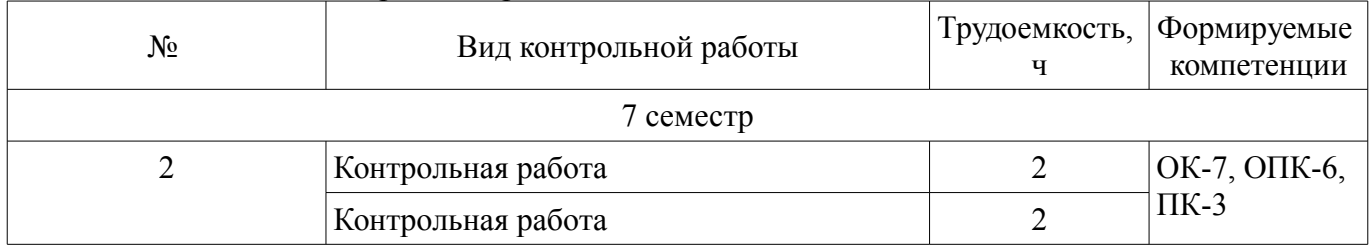

# **9. Самостоятельная работа**

Виды самостоятельной работы, трудоемкость и формируемые компетенции представлены в таблине 9.1

| Названия разделов                                                                      | Виды самостоятельной<br>работы                                              | Трудоемкость,<br>ч | Формируемые<br>компетенции | Формы контроля                     |
|----------------------------------------------------------------------------------------|-----------------------------------------------------------------------------|--------------------|----------------------------|------------------------------------|
| 7 семестр                                                                              |                                                                             |                    |                            |                                    |
| 1 Математические<br>основы<br>логического<br>программирования<br>Введение в<br>Пролог. | Самостоятельное изуче-<br>ние тем (вопросов) тео-<br>ретической части курса | 26                 | ОК-7, ОПК-6,<br>$\Pi K-3$  | Зачёт, Контрольная<br>работа, Тест |
|                                                                                        | Подготовка к контроль-<br>ным работам                                       | $\overline{4}$     |                            |                                    |
|                                                                                        | Итого                                                                       | 30                 |                            |                                    |
| 2 Основания<br>искусственного<br>интеллекта.<br>Решение задач.                         | Самостоятельное изуче-<br>ние тем (вопросов) тео-<br>ретической части курса | 26                 | ОК-7, ОПК-6,<br>$\Pi K-3$  | Зачёт, Контрольная<br>работа, Тест |
|                                                                                        | Подготовка к контроль-<br>ным работам                                       | $\overline{4}$     |                            |                                    |
|                                                                                        | Итого                                                                       | 30                 |                            |                                    |
| 3 Экспертные<br>системы                                                                | Самостоятельное изуче-<br>ние тем (вопросов) тео-<br>ретической части курса | 26                 | ОК-7, ОПК-6,<br>$\Pi K-3$  | Зачёт, Контрольная<br>работа, Тест |
|                                                                                        | Подготовка к контроль-<br>ным работам                                       | $\overline{4}$     |                            |                                    |
|                                                                                        | Итого                                                                       | 30                 |                            |                                    |
|                                                                                        | Выполнение контроль-<br>ной работы                                          | $\overline{4}$     | ОК-7, ОПК-6,<br>$\Pi K-3$  | Контрольная рабо-<br>та            |
| Итого за семестр                                                                       |                                                                             | 90                 |                            |                                    |
|                                                                                        | Подготовка и сдача за-<br>чета                                              | $\overline{4}$     |                            | Зачёт                              |
| Итого                                                                                  |                                                                             | 94                 |                            |                                    |

Таблица 9.1 – Виды самостоятельной работы, трудоемкость и формируемые компетенции

**10. Контроль самостоятельной работы (курсовой проект / курсовая работа)**  Не предусмотрено РУП.

**11. Рейтинговая система для оценки успеваемости обучающихся**  Рейтинговая система не используется.

# **12. Учебно-методическое и информационное обеспечение дисциплины**

# **12.1. Основная литература**

1. Зюзьков В.М. Искусственный интеллект [Электронный ресурс]: учеб. пособие. – Томск : ТМЦДО, 2005. – 138 с. Доступ из личного кабинета студента. — Режим доступа: https://study.tusur.ru/study/library/ (дата обращения: 24.09.2021).

2. Зюзьков В.М. Логическое программирование [Электронный ресурс]: учеб. пособие. – Томск : ТМЦДО, 2005. – 145 с. Доступ из личного кабинета студента. — Режим доступа: https://study.tusur.ru/study/library/ (дата обращения: 24.09.2021).

# **12.2. Дополнительная литература**

1. Кубенский А.А. Функциональное программирование [Электронный ресурс]: учебник и практикум для вузов /А.А. Кубенский . - Москва: Издательство Юрайт, 2021. - 348 с. Доступ из личного кабинета студента. — Режим доступа: https://urait.ru/book/funkcionalnoe-programmirovanie-469863 (дата обращения: 24.09.2021).

#### **12.3. Учебно-методические пособия**

## **12.3.1. Обязательные учебно-методические пособия**

1. Зюзьков В.М. Искусственный интеллект и экспертные системы [Электронный ресурс]: учеб.-метод. пособие. – Томск : ТМЦ ДО, кафедра КСУП, 1999. – 76 с. Доступ из личного кабинета студента. — Режим доступа: https://study.tusur.ru/study/library/ (дата обращения: 24.09.2021).

2. Зюзьков В.М. Прикладные методы искусственного интеллекта [Электронный ресурс]: методические указания по организации самостоятельной работы для студентов заочной формы обучения направления подготовки 27.03.04 «Управление в технических системах», по профилю «Управление в робототехнических системах» и уровню подготовки «Бакалавриат», обучающихся с применением дистанционных образовательных технологий / В. М. Зюзьков, Ю. А. Шурыгин. – Томск ФДО, ТУСУР, 2018. Доступ из личного кабинета студента. — Режим доступа: https://study.tusur.ru/study/library/ (дата обращения: 24.09.2021).

3. Зюзьков В. М. Прикладные методы искусственного интеллекта : электронный курс / В. М. Зюзьков. – Томск : ТУСУР, ФДО, 2018. Доступ из личного кабинета студента.

## **12.3.2. Учебно-методические пособия для лиц с ограниченными возможностями здоровья и инвалидов**

Учебно-методические материалы для самостоятельной и аудиторной работы обучающихся из числа лиц с ограниченными возможностями здоровья и инвалидов предоставляются в формах, адаптированных к ограничениям их здоровья и восприятия информации.

## **Для лиц с нарушениями зрения:**

- в форме электронного документа;
- в печатной форме увеличенным шрифтом.

# **Для лиц с нарушениями слуха:**

- в форме электронного документа;
- в печатной форме.

## **Для лиц с нарушениями опорно-двигательного аппарата:**

- в форме электронного документа;
- в печатной форме.

# **12.4. Профессиональные базы данных и информационные справочные системы**

1. eLIBRARY.RU: www.elibrary.ru

## **13. Материально-техническое обеспечение дисциплины и требуемое программное обеспечение**

## **13.1. Общие требования к материально-техническому и программному обеспечению дисциплины**

# **13.1.1. Материально-техническое и программное обеспечение дисциплины**

Кабинет для самостоятельной работы студентов

учебная аудитория для проведения занятий лабораторного типа, помещение для проведения групповых и индивидуальных консультаций, помещение для проведения текущего контроля и промежуточной аттестации, помещение для самостоятельной работы

634034, Томская область, г. Томск, Вершинина улица, д. 74, 207 ауд.

Описание имеющегося оборудования:

- Коммутатор MicroTeak;
- Компьютер PENTIUM D 945 (3 шт.);
- Компьютер GELERON D 331 (2 шт.);
- Комплект специализированной учебной мебели;
- Рабочее место преподавателя.

Программное обеспечение:

- $-7$ -zip
- Google Chrome (с возможностью удаленного доступа)
- Kaspersky Endpoint Security 10 для Windows
- Microsoft Windows

– OpenOffice

– SWI-Prolog (с возможностью удаленного доступа)

#### **13.1.2. Материально-техническое и программное обеспечение для самостоятельной работы**

Для самостоятельной работы используются учебные аудитории (компьютерные классы), расположенные по адресам:

- 634050, Томская область, г. Томск, Ленина проспект, д. 40, 233 ауд.;

- 634045, Томская область, г. Томск, ул. Красноармейская, д. 146, 201 ауд.;

- 634034, Томская область, г. Томск, Вершинина улица, д. 47, 126 ауд.;

- 634034, Томская область, г. Томск, Вершинина улица, д. 74, 207 ауд.

Состав оборудования:

- учебная мебель;

- компьютеры класса не ниже ПЭВМ INTEL Celeron D336 2.8ГГц. - 5 шт.;

- компьютеры подключены к сети «Интернет» и обеспечивают доступ в электронную информационно-образовательную среду университета.

Перечень программного обеспечения:

- Microsoft Windows;
- OpenOffice;

- Kaspersky Endpoint Security 10 для Windows;

- 7-Zip;

- Google Chrome.

## **13.2. Материально-техническое обеспечение дисциплины для лиц с ограниченными возможностями здоровья и инвалидов**

Освоение дисциплины лицами с ограниченными возможностями здоровья и инвалидами осуществляется с использованием средств обучения общего и специального назначения.

При занятиях с обучающимися **с нарушениями слуха** предусмотрено использование звукоусиливающей аппаратуры, мультимедийных средств и других технических средств приема/передачи учебной информации в доступных формах, мобильной системы преподавания для обучающихся с инвалидностью, портативной индукционной системы. Учебная аудитория, в которой занимаются обучающиеся с нарушением слуха, оборудована компьютерной техникой, аудиотехникой, видеотехникой, электронной доской, мультимедийной системой.

При занятиях с обучающимися **с нарушениями зрениями** предусмотрено использование в лекционных и учебных аудиториях возможности просмотра удаленных объектов (например, текста на доске или слайда на экране) при помощи видеоувеличителей для комфортного просмотра.

При занятиях с обучающимися **с нарушениями опорно-двигательного аппарата** используются альтернативные устройства ввода информации и другие технические средства приема/передачи учебной информации в доступных формах, мобильной системы обучения для людей с инвалидностью.

#### **14. Оценочные материалы и методические рекомендации по организации изучения дисциплины**

#### **14.1. Содержание оценочных материалов и методические рекомендации**

Для оценки степени сформированности и уровня освоения закрепленных за дисциплиной компетенций используются оценочные материалы в составе:

#### **14.1.1. Тестовые задания**

1. Дана программа на Прологе:  $g(A,R) := g(A,R,1).$  $g([],R,R).$  $g([H|T], R, X) :=$ Y is X\*H,

 $g(T,R,Y)$ . Чему равно значение B? ?–  $g([1,2,3,4,5,B)$ . Выберите ответ: 20; 60; 120; 160. Вопрос 2. Шахматные программы используют эвристические методы. Какие причины для этого? Неизвестен алгоритм победы. Существуют ограничения, налагаемые вычислительной техникой. Доказано отсутствие алгоритмического решения. В силу традиции. Вопрос 3 Определим на Прологе предикат max:  $max(N1,N2,N3)$  :  $N2 \ge N1$ , !,  $N3=N2$ . max(N1,N2,N1). Какой ответ даст Пролог на запрос  $? - max(3, 7, 3).$ false true сообщение об ошибке происходит выход из программы Вопрос 4. Какой из следующих признаков является несомненным критерием разума? Всегда действовать по алгоритму. Создавать новые понятия, по-новому соединяя старые. Быть вожаком «стаи». Подчиняться инстинкту. Заботиться о потомстве. Вопрос 5. Определим на Прологе предикат max:  $max(N1,N2,N2) - N2 \ge N1$ , !. max(N1,N2,N1). Какой ответ даст Пролог на запрос ? – max $(3,7,3)$ . false true сообщение об ошибке происходит выход из программы Вопрос 6 Выберите правильное утверждение. Искусственный интеллект добился наиболее впечатляющих успехов в моделировании решения задач, в которых не нужна формализация исходной информации. Предсказания сторонников искусственного интеллекта сбываются и в точно указанный срок. «Искусственный интеллект» – экспериментальная наука. «Искусственный интеллект» – дисциплина, успехи в которой приходят к тому, кто знает какую-то одну фундаментальную теорию. Вопрос 7 При вычислении какой цели на Прологе будет ответ false?  $? - 6 = 2 + 4.$  $2 - a + b = Y$ 

#### **Вопрос 8**

С помощью некоторых систем искусственного интеллекта иногда осуществляется автоматическое тестирование программ, написанных на языках высокого уровня. При этом используются эвристические методы. Какие причины для этого?

Существуют ограничения налагаемые вычислительной техникой.

Неизвестен алгоритм решения Доказано отсутствие алгоритмического решения. В силу традиции. **Вопрос**9 Дана программа на Прологе:  $p(1, \lceil |T|, T)$ .  $p(N,[H|T],[H|R])$ :- $N>1$ ,  $N1$  is  $N-1$ .  $p(N1,T,R)$ . Чему равно значение Х?  $? - p(2, [1, 2, 3, 4], X).$ 

 $[4]$ 

 $[3,4]$ 

 $[2,3,4]$ 

 $[1,3,4]$ 

**Вопрос** 10

Могут ли психологи подсказать нам, как сконструировать думающую машину?

Выберите правильный ответ.

Нет, так как специалисты по искусственному интеллекту имеют дело с техническими устройствами и программами, а не с психологией.

Нет, так как «мышление» искусственных систем не имеют ничего общего с мышлением человека.

Да, так как психологи решают также задачи, связанные с пониманием языка, обучением, умением рассуждать.

Да, поскольку психология имеет большую историю. Bonpoc 11 Дана программа на Прологе:  $p([X, 1,X).$  $p([X|Y],R)$ : $p(Y,R)$ . Чему равно значение Х?  $? - p([1,2,3,4,5],X).$  $\lceil 5 \rceil$  $[4]$  $\lceil 3 \rceil$  $[1,3,4]$ Вопрос 12 Какая из перечисленных черт не является специфичной для творческого мышления? належность пластичность гибкость оригинальность **Вопрос** 13 Лана программа на Прологе:  $p([1,0)]$  $p(H|T|,R)$ :-

```
p(T,R1).
R is H - R1.
Чему равно значение Х?
? - p([1,2,3,4],X).
```
 $-2$  $=1$  $\mathbf{1}$ 

 $\mathfrak{D}$ 

**Вопрос** 14

С каким из следующих утверждений не согласны сторонники искусственного интеллекта? Любой аспект мышления можно рассматривать как описание на высшем уровне некой системы, которая на низшем уровне управляется простыми и даже формальными правилами.

Любое разумное существо может без труда понять другое разумное существо, даже если бы они жили в различных культурных средах.

Иррациональное поведение человека несовместимо с самим духом компьютеров - поэтому, поскольку поведение компьютера полностью рационально и детерминировано, то иррациональные компоненты мышления человека не поддаются моделированию.

**Вопрос** 15

При вычислении какой цели на Прологе будет сообщение об ошибке?

 $2 - 4$  is  $1 + 2$ .  $2 - 3 = 1 + 2$  $? - X == 1 + 2.$  $? - 0 - 0.$ 

Bonpoc 16

Почему пакет программ статистического анализа нельзя считать программой искусственного интеллекта?

Решаются задачи по хорошо известным алгоритмам.

В системах искусственного интеллекта статистические методы не применяются?

Пакет программ требует знание математики.

Пакет программ требует знания теорем вероятности.

Вопрос 17

При вычислении какой цели на Прологе будет ответ true?

 $-2+1$  is  $1+2$ .  $? - 2 + 1 = 1 + 2.$ 

 $? - 2 + 1 = = 1 + 2.$ 

 $2-0=1$ 

**Вопрос 18** 

В любом сообщении можно выделить три уровня: сообщение-рамка; внешнее сообщение; внутреннее сообщение.

Какое из данных утверждений правильно?

Понять внешнее сообщение означает построить - или знать, как построить - правильный декодирующий механизм для внутреннего сообщения.

Понять сообщение-рамка означает извлечь значение, вложенное в сообщение его отправителем

Понять внутреннее сообщение означает признать необходимость декодирующего механизма

Какое значение получит переменная Х в результате вычисления на Прологе цели ? – append( $[1,2,3|X]$ , [], [1, 2, 3, 4, 5]).

 $\lceil 5 \rceil$  $[4,5]$ 

Bonnoc 19

 $[4]$ 

4

Вопрос 20

В каком порядке Пролог ищет утверждения программы для унификации с целью? В порядке размещения клауз (предложений) в тексте программы (сверху вниз) Сначала рассматриваются правила в программе, потом факты сверху вниз. Сначала рассматриваются факты в программе, потом правила сверху вниз. Пролог сам устанавливает порядок, исходя из эффективности программы.

## **14.1.2. Зачёт**

Создание программ на Прологе для пяти индивидуальных задач. Примеры задач:

1. Напишите предикат, предшествует/2, который берет два атома в качестве своих аргументов и успешно согласуется, если первый из них в лексикографическом порядке предшествует второму.

Предикат предшествует(+X,+Y) должен иметь в качестве входных аргумента два атома (переменной аргумент не может быть, и аргументы не сводятся к одному символу). Примеры правильной работы:

?- предшествует (aaaazzzzzzzzzzzzzzz,aab).

Yes

?- предшествует (aaaazzzzzzzzzzzzzzz, aaaac).

No

?- предшествует(example,examples).

Yes

?- предшествует (example,bexamples).

No

Лексикографический порядок для атомов определяется так же как для строк в Паскале. Не используйте встроенный оператор сравнения  $(a=<$ для атомов в Прологе.

2. Начиная с календаря Папы римского Грегориуса с 1752 г. сохраняется следующее правило для високосных годов (годы с 366 днями):

• год, делимый на 4, - високосный год (например, 1972);

• но: если он делится на 100, это не високосный год (например, 1900);

• но: если он делится на 400, это - високосный год (например, 2000).

Напишите предикат p( +N), который выясняет, является ли год N високосным.

3. Напишите предикат p(+N, –R), определяющий двоичное представление R в виде спи-ска из 0 и 1 натурального числа N.

4. Напишите предикат p(+N, +B, –R), который находит список цифр числа N в системе счисления по основанию В ( $B < 10$ ). Вот как можно сделать на Паскале печать десятичных цифр:

repeat a:=N mod 10; writeln(a); N:=N div 10; until  $N=0$ :

5. Определите предикат p(+A,+N,–R), который вычисляет значение  $R = a+a*(a+1)+a*(a+1)*(a+2)+...+a*(a+1)*...*(a+n)$ .

Решение логической задачи.

Для решения логической задачи ("волк, коза и капуста", "отец и два сына", " 8 ферзей", "рыцари и дамы", "миссионеры и людоеды", "обезьяна и банан" и др.) необходимо представить задачу в виде пространства состояний и найти решение с помощью поиска в глубину или ширину.

Примеры задач:

#### Миссионеры и людоеды

Три миссионера и три людоеда находятся по одну сторону реки, через которую они хотят переправиться. В их распоряжении имеется лодка, которая может выдержать вес только двух человек. Кроме того, если в какой-то момент число людоедов станет больше числа миссионеров, миссионеры будут съедены независимо от того, на каком берегу реки это случится.

Указания к решению. Различные состояния этой задачи однозначно задаются информацией, на каком берегу находятся лодка и сколько миссионеров и людоедов на этом же берегу.

Поэтому структура

state(ЛокализацияЛодки,

ЧислоМиссионеровНаТомБерегуГдеЛодка,

ЧислоЛюдоедовНаТомБерегуГдеЛодка)

полностью описывает состояние. Допустимые состояния для решения задачи - это те, когда людоеды не могут съесть миссионеров ни на том берегу, где лодка, ни на противоположном,

Возможные значение первого аргумента: атомы west (западный берег) и east (восточный берег). Возможные значения остальных аргументов: 0, 1, 2 или 3.

Начальное состояние: state(east,3, 3). Конечное состояние: state(west,3,3).

Задача об обезьяне и банане

Возле двери комнаты стоит обезьяна. В середине этой комнаты к потолку подвешен банан. Обезьяна голодна и хочет съесть банан, однако она не может дотянуться до него, находясь на полу. Около окна этой же комнаты на полу лежит ящик, которым обезьяна может воспользоваться. Обезьяна может предпринимать следующие действия: ходить по полу, залезать на ящик, двигать ящик (если она уже находится около него) и схватить банан, если она уже стоит на ящике прямо под бананом. Может ли обезьяна добраться до банана?

Указания к решению задачи. Различные состояния задачи можно описать структурой

state(ПоложениеОбезьяныВКомнате, % значения: дверь, окно, середина

ОбезьянаНаЯщикеИлиНет, % значения: ящик, пол

ПоложениеЯщикаВКомнате, % значения: дверь, окно, середина

ИмеетИлиНеИмеетБанан) % значения: да, нет

Существует 4 типа ходов:

1) схватить банан - если обезьяна на ящике в середине комнаты и банана не имеет;

2) залезть на ящик, если обезьяна находится на полу, рядом с ящиком;

3) подвинуть ящик с одного разрешенного места на другое, если обезьяна на полу рядом с ящиком;

4) перейти по полу с одного разрешенного места на другое.

Начальное состояние: state('дверь','пол','окно','нет'). Конечное состояние: state(\_,\_,\_,'да').

#### Задача о 8 ферзях

На шахматной доске 8x8 надо расставить 8 ферзей, чтобы ни один из ферзей не находилcя под боем другого.

Указания к решению. Положение одного ферзя на доске задается парой целых чисел от 1 до 8: номера вертикалей и горизонталей. Легко видеть, что каждая вертикаль (как впрочем, и горизонталь) должна содержать по одному ферзю. Поэтому, мы можем экономно задавать положение на доске восьми ферзей списком из 8 чисел, задающих значения только горизонтальной координаты: так, например, список [2,5,7,4,3,6,8] говорит, что первый ферзь стоит на клетке (2, 1), второй - (5, 2), третий - (7, 3) и т. д. Различные состояния решения задачи мы можем представить в виде списка горизонтальных координат уже стоящих на доске ферзей, так, например, список [2] говорит о том, что на доске стоит только один ферзь на клетке (2,1), список [2,5] говорит о том, что на дос ке два ферзя на клетках (2, 1) и (5,2). Список длиной 8, говорит о том, что расставлены все ферзи.

Теперь нужно определить разрешенные переходы из одного состояния задачи в другое. Для этого надо определить предикат

'не бьет'(НовыйФерзь, ФерзиУжеСтоящиеНаДоске)

Этот предикат легко определить рекурсивно:

"НовыйФерзь не бьет список ферзей [F|T], если он не бьет ферзь F и не бьет список ферзей

T".

# Начальное состояние: []. Конечное состояние:  $[\_1, \_2, \_3, \_3]$ .

Поскольку решение этой задачи при поиске выдает последовательность состояний, т.е. список списков, а нас интересует только конечная расстановка, то во втором аргументе предикат solve (см. программу поиска в глубину в лекциях) достаточно конкретизовать только голову списка:  $solve([1, [H]]).$ 

Задача о волке, козе и капусте

На одном берегу реки находится фермер, волк, коза и капуста. Рядом лодка. Как фермер может переправиться со всем этим "хозяйством" на другой берег? С собой на лодку он может взять только один объект: волка, козу или капусту. Когда он в лодке, на любом из берегов не должна быть "криминальная" ситуация: волк не должен находиться с козой, а коза не должна быть вместе с капустой.

Указания к решению. Различные состояния этой задачи задаются информацией, на каком берегу находятся фермер, волк, коза и капуста, лодка всегда находится там, где фермер. Поэтому структура state(Фермер,Волк,Коза,Капуста) полностью описывает состояние. Возможные значение каждого аргумента: атомы west (западный берег) и east (восточный берег). Начальное состояние: state(east,east,east,east). Конечное состояние: state(west,west,west,west).

#### Создание экспертной системы

Создайте оболочку экспертной системы. Эта оболочка должна удовлетворять следующим требованиям:

1) если база знаний является просто программой на "почти" полном Прологе, то оболочка ведет себя как метаинтерпретатор этой программы с объяснением как было получено доказательство;

2) если предполагается, что часть информации будет запрашиваться у пользователя, то оболочка ведет активный диалог и может объяснить почему она спрашивает пользователя;

3) применяется механизм рассуждения в условиях неопределенности.

Придумайте свою базу знаний с неопределенностями. Эта база знаний должна включать также правила для предикатов askable и explainThis. В этой базе знаний необходим целевой предикат, с помощью которого проверяется достоверность различных гипотез (в базе знаний "Болезни" таким предикатом является hy(\_,\_) ).

Обеспечьте, чтобы оболочка получала все возможные решения, а не останавливалась на одном.

#### **14.1.3. Темы контрольных работ**

Создание программ на Прологе для пяти индивидуальных задач. Примеры задач:

1. Напишите предикат, предшествует/2, который берет два атома в качестве своих аргументов и успешно согласуется, если первый из них в лексикографическом порядке предшествует второму.

Предикат предшествует(+X,+Y) должен иметь в качестве входных аргумента два атома (переменной аргумент не может быть, и аргументы не сводятся к одному символу). Примеры правильной работы:

?- предшествует (aaaazzzzzzzzzzzzzzz,aab).

Yes

?- предшествует (aaaazzzzzzzzzzzzzzz, aaaac).

No

?- предшествует(example,examples).

Yes

?- предшествует (example,bexamples).

No

Лексикографический порядок для атомов определяется так же как для строк в Паскале. Не используйте встроенный оператор сравнения  $(a=<$ для атомов в Прологе.

2. Начиная с календаря Папы римского Грегориуса с 1752 г. сохраняется следующее правило для високосных годов (годы с 366 днями):

• год, делимый на 4, - високосный год (например, 1972);

• но: если он делится на 100, это не високосный год (например, 1900);

• но: если он делится на 400, это - високосный год (например, 2000).

Напишите предикат p( +N), который выясняет, является ли год N високосным.

3. Напишите предикат p(+N, –R), определяющий двоичное представление R в виде спи-ска из 0 и 1 натурального числа N.

4. Напишите предикат p(+N, +B, –R), который находит список цифр числа N в системе счисления по основанию B ( $B < 10$ ). Вот как можно сделать на Паскале печать десятичных цифр:

repeat a:=N mod 10; writeln(a); N:=N div 10; until  $N=0$ ;

5. Определите предикат p(+A,+N,–R), который вычисляет значение  $R = a+a*(a+1)+a*(a+1)*(a+2)+...+a*(a+1)*...*(a+n)$ .

Решение логической задачи.

Для решения логической задачи ("волк, коза и капуста", "отец и два сына", " 8 ферзей", "рыцари и дамы", "миссионеры и людоеды", "обезьяна и банан" и др.) необходимо представить задачу в виде пространства состояний и найти решение с помощью поиска в глубину или ширину.

Примеры задач:

Миссионеры и людоеды

Три миссионера и три людоеда находятся по одну сторону реки, через которую они хотят переправиться. В их распоряжении имеется лодка, которая может выдержать вес только двух человек. Кроме того, если в какой-то момент число людоедов станет больше числа миссионеров, миссионеры будут съедены независимо от того, на каком берегу реки это случится.

Указания к решению. Различные состояния этой задачи однозначно задаются информацией, на каком берегу находятся лодка и сколько миссионеров и людоедов на этом же берегу.

Поэтому структура

state(ЛокализацияЛодки,

ЧислоМиссионеровНаТомБерегуГдеЛодка,

ЧислоЛюдоедовНаТомБерегуГдеЛодка)

полностью описывает состояние. Допустимые состояния для решения задачи - это те, когда людоеды не могут съесть миссионеров ни на том берегу, где лодка, ни на противоположном,

Возможные значение первого аргумента: атомы west (западный берег) и east (восточный берег). Возможные значения остальных аргументов: 0, 1, 2 или 3.

Начальное состояние: state(east,3, 3). Конечное состояние: state(west,3,3).

Задача об обезьяне и банане

Возле двери комнаты стоит обезьяна. В середине этой комнаты к потолку подвешен банан. Обезьяна голодна и хочет съесть банан, однако она не может дотянуться до него, находясь на полу. Около окна этой же комнаты на полу лежит ящик, которым обезьяна может воспользоваться. Обезьяна может предпринимать следующие действия: ходить по полу, залезать на ящик, двигать ящик (если она уже находится около него) и схватить банан, если она уже стоит на ящике прямо под бананом. Может ли обезьяна добраться до банана?

Указания к решению задачи. Различные состояния задачи можно описать структурой state(ПоложениеОбезьяныВКомнате, % значения: дверь, окно, середина ОбезьянаНаЯщикеИлиНет, % значения: ящик, пол

ПоложениеЯщикаВКомнате, % значения: дверь, окно, середина

ИмеетИлиНеИмеетБанан) % значения: да, нет

Существует 4 типа ходов:

1) схватить банан - если обезьяна на ящике в середине комнаты и банана не имеет;

2) залезть на ящик, если обезьяна находится на полу, рядом с ящиком;

3) подвинуть ящик с одного разрешенного места на другое, если обезьяна на полу рядом с ящиком;

4) перейти по полу с одного разрешенного места на другое.

Начальное состояние: state('дверь','пол','окно','нет'). Конечное состояние: state(,,,,,да').

#### Задача о 8 ферзях

На шахматной доске 8х8 надо расставить 8 ферзей, чтобы ни один из ферзей не находился под боем другого.

Указания к решению. Положение одного ферзя на доске задается парой целых чисел от 1 до 8: номера вертикалей и горизонталей. Легко видеть, что каждая вертикаль (как впрочем, и горизонталь) должна содержать по одному ферзю. Поэтому, мы можем экономно задавать положение на доске восьми ферзей списком из 8 чисел, задающих значения только горизонтальной координаты: так, например, список [2,5,7,4,3,6,8] говорит, что первый ферзь стоит на клетке (2, 1), второй - $(5, 2)$ , третий -  $(7, 3)$  и т. д. Различные состояния решения задачи мы можем представить в виде списка горизонтальных координат уже стоящих на доске ферзей, так, например, список [2] говорит о том, что на доске стоит только один ферзь на клетке (2,1), список [2,5] говорит о том, что на доске два ферзя на клетках (2, 1) и (5,2). Список длиной 8, говорит о том, что расставлены все ферзи.

Теперь нужно определить разрешенные переходы из одного состояния задачи в другое. Для этого надо определить предикат

'не бьет'(НовыйФерзь, ФерзиУжеСтояшиеНаЛоске)

Этот предикат легко определить рекурсивно:

"НовыйФерзь не бьет список ферзей [F|T], если он не бьет ферзь F и не бьет список ферзей

 $T$ ".

Начальное состояние: []. Конечное состояние: [,,,,,,,,].

Поскольку решение этой задачи при поиске выдает последовательность состояний, т.е. список списков, а нас интересует только конечная расстановка, то во втором аргументе предикат solve (см. программу поиска в глубину в лекциях) достаточно конкретизовать только голову списка:  $solve(\text{[]}, \text{[H]}$ ]).

Задача о волке, козе и капусте

На одном берегу реки находится фермер, волк, коза и капуста. Рядом лодка. Как фермер может переправиться со всем этим "хозяйством" на другой берег? С собой на лодку он может взять только один объект: волка, козу или капусту. Когда он в лодке, на любом из берегов не должна быть "криминальная" ситуация: волк не должен находиться с козой, а коза не должна быть вместе с капустой.

Указания к решению. Различные состояния этой задачи задаются информацией, на каком берегу находятся фермер, волк, коза и капуста, лодка всегда находится там, где фермер. Поэтому структура state(Фермер, Волк, Коза, Капуста) полностью описывает состояние. Возможные значение каждого аргумента: атомы west (западный берег) и east (восточный берег). Начальное состояние: state(east,east,east,east). Конечное состояние: state(west,west,west,west).

Создание экспертной системы

Создайте оболочку экспертной системы. Эта оболочка должна удовлетворять следующим требованиям:

1) если база знаний является просто программой на "почти" полном Прологе, то оболочка ведет себя как метаинтерпретатор этой программы с объяснением как было получено доказатель-CTBO:

2) если предполагается, что часть информации будет запрашиваться у пользователя, то оболочка ведет активный диалог и может объяснить почему она спрашивает пользователя;

3) применяется механизм рассуждения в условиях неопределенности.

Придумайте свою базу знаний с неопределенностями. Эта база знаний должна включать также правила для предикатов askable и explainThis. В этой базе знаний необходим целевой предикат, с помощью которого проверяется достоверность различных гипотез (в базе знаний "Болезни" таким предикатом является hy(, )).

Обеспечьте, чтобы оболочка получала все возможные решения, а не останавливалась на од-HOM.

#### 14.1.4. Методические рекомендации

Учебный материал излагается в форме, предполагающей самостоятельное мышление студентов, самообразование. При этом самостоятельная работа студентов играет решающую роль в ходе всего учебного процесса.

Начать изучение дисциплины необходимо со знакомства с рабочей программой, списком учебно-методического и программного обеспечения. Самостоятельная работа студента включает работу с учебными материалами, выполнение контрольных мероприятий, предусмотренных учебным планом.

В процессе изучения дисциплины для лучшего освоения материала необходимо регулярно обращаться к рекомендуемой литературе и источникам, указанным в учебных материалах; пользоваться через кабинет студента на сайте Университета образовательными ресурсами электроннобиблиотечной системы, а также общедоступными интернет-порталами, содержащими научнопопулярные и специализированные материалы, посвященные различным аспектам учебной дисциплины

При самостоятельном изучении тем следуйте рекомендациям:

- чтение или просмотр материала необходимо осуществлять медленно, выделяя основные идеи; на основании изученного составить тезисы. Освоив материал, попытаться соотнести теорию с примерами из практики;

- если в тексте встречаются термины, следует выяснить их значение для понимания дальнейшего материала;

- необходимо осмысливать прочитанное и изученное, отвечать на предложенные вопросы.

Студенты могут получать индивидуальные консультации с использованием средств телекоммуникации.

По дисциплине могут проводиться дополнительные занятия в форме вебинаров. Расписание вебинаров публикуется в кабинете студента на сайте Университета. Запись вебинара публикуется в электронном курсе по дисциплине.

#### 14.2. Требования к оценочным материалам для лиц с ограниченными возможностями здоровья и инвалидов

Для лиц с ограниченными возможностями здоровья и инвалидов предусмотрены дополнительные оценочные материалы, перечень которых указан в таблице 14.

Таблица 14 – Лополнительные материалы оценивания лля лиц с ограниченными возможностями здоровья и инвалидов

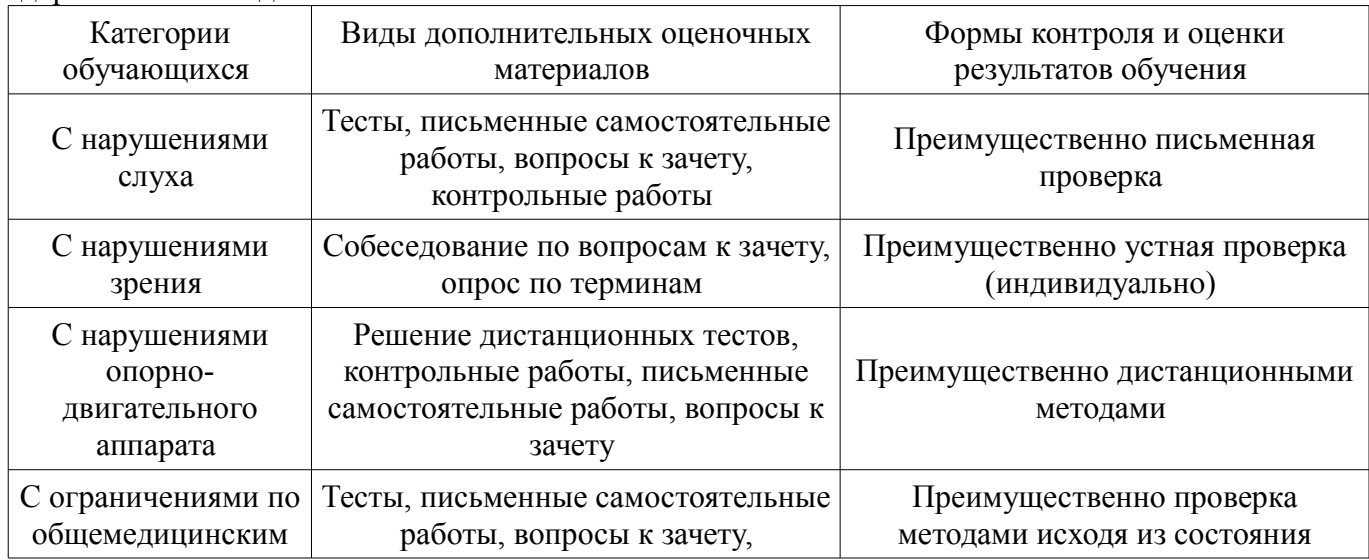

## **14.3. Методические рекомендации по оценочным материалам для лиц с ограниченными возможностями здоровья и инвалидов**

Для лиц с ограниченными возможностями здоровья и инвалидов предусматривается доступная форма предоставления заданий оценочных средств, а именно:

- в печатной форме;
- в печатной форме с увеличенным шрифтом;
- в форме электронного документа;
- методом чтения ассистентом задания вслух;
- предоставление задания с использованием сурдоперевода.

Лицам с ограниченными возможностями здоровья и инвалидам увеличивается время на подготовку ответов на контрольные вопросы. Для таких обучающихся предусматривается доступная форма предоставления ответов на задания, а именно:

- письменно на бумаге;
- набор ответов на компьютере;
- набор ответов с использованием услуг ассистента;
- представление ответов устно.

Процедура оценивания результатов обучения лиц с ограниченными возможностями здоровья и инвалидов по дисциплине предусматривает предоставление информации в формах, адаптированных к ограничениям их здоровья и восприятия информации:

## **Для лиц с нарушениями зрения:**

- в форме электронного документа;
- в печатной форме увеличенным шрифтом.

#### **Для лиц с нарушениями слуха:**

- в форме электронного документа;
- в печатной форме.

# **Для лиц с нарушениями опорно-двигательного аппарата:**

- в форме электронного документа;
- в печатной форме.

При необходимости для лиц с ограниченными возможностями здоровья и инвалидов процедура оценивания результатов обучения может проводиться в несколько этапов.